Факультет журналистики

«Оформление, как его видят создатели Tilda»

 Реферат Студентки 307 группы Дневного отделения А. С. Ивановой Научный руководитель: Доцент Д. Ю. Кульчицкая

Москва 2018

#### Оглавление

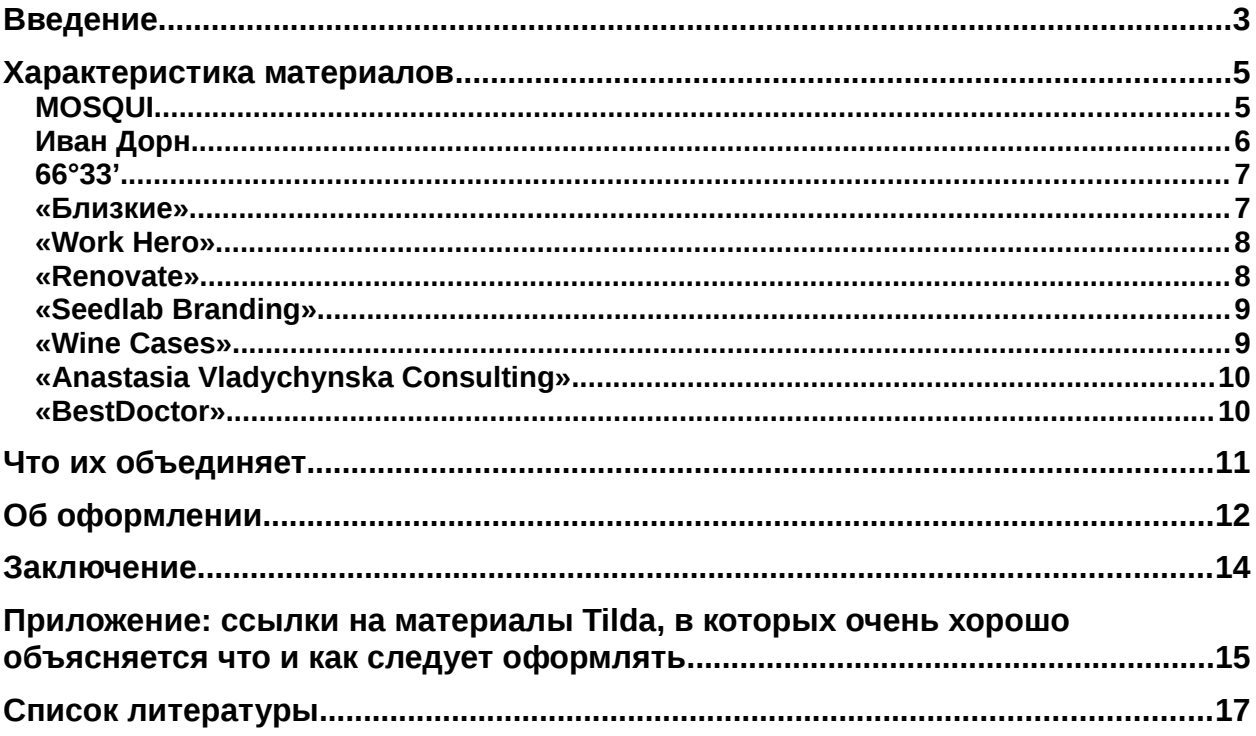

## <span id="page-2-0"></span>Введение

«Сейчаоченважного, какты подалвойматериалго, каконоформленасколько и аккуратен. ... Нужно, чтобы визуально все выглядело гармонично, чтобы приятно было смотреть на этот текст<sup>1</sup>».

Аудитория СМИ переходит в онлайн. По-прежнему для неё важен текст. Но с каждым годом возрастает роль его подачи — оформление.

Одним из способов организации контента является лонгрид. Большая часть материалов, выполненных в этом жанре, создаётся с помощью Tilda, которая несмотря на это считает себя в первую очередь конструктором сайтов. Однако и по оформлению сайтов можно выделить критерии, которые нужны для оформления качественного лонгрида.

Сотрудники этого конструктора ведут блог «Tilda Publishing», на котором выставляются материалы, обучающие работе на сервисе, рассказывающие о новинках дизайна. и составляется подборка месяца «#madeontilda: Интересные сайты пользователей». В неё попадает десять лучших материалов, по мнению сотрудников Tilda. Цельэтогфефератувнатыкак должен быть оформлен материал, чтобы считаться успешным у создателей Tilda, а, значи и у большинстви тателей

В подборку октября «#madeontilda: Интереснысайты пользователей пало десять материалов:

 $1_{-}$ MOSOUI. представляющие средство **OT** насекомых http://mosquirepellent.com/

2. ИванДорну которого й таелан помощь Tilda: https://ivandorn.com/

3. Сайт конкурсаработ посвященным сследовани фрктики 66°33': http://go6633.ru/

- 4. Сайтпоподбороидело Близкие https://blizkie.ru/
- 5. Сайтоподборфрилансердизайнеро Work Hero»: http://workhero.ru/

<span id="page-2-1"></span><sup>1</sup> Лонгриды в онлайн-СМИ: особенности и технология создания / Д. Ю. Кульчицкая, А. А. Галустян. — М.: Аспект Пресс, 2016. — 80 с.

6. Сайт украинского маркетинговогоагентства «Renovate»: <http://renovate.agency/>

7. Сайтстудиизанимающей раскруткой тартапов Seedlab Branding»: <http://seedlabbranding.com/>

8. Сайтпопродаженна Wine Cases»:<http://winecas.es/>

9. Сайтукраинскогонсультанта продвижению раскруткентернет сервисов Анастасии Владичинской:<http://vladychynska.com/>

10. Сайтпопредложению казани яедицинских боледований рпорациям «Best Doctor»:<https://bestdoctor.ru/>

В подборке не написано про критерии, по которым отбирали эти материалы.

## <span id="page-4-0"></span>**Характеристикаматериалов**

#### <span id="page-4-1"></span>**MOSQUI**

Технический состав:

- Белый фон,
- Шрифт бирюзовый, светло-оранжевый, светло-коричневый, светлозелёный для белого фона,
- Шрифт белый для светло-зелёных плашек,
- Фотографии,
- Плашки,
- Видео с Vimeo продолжительностью  $01:15$  минут,
- Картинки-условные обозначения
- Один спец $\alpha$ фект.

Визуально материал делится на две части фотографиями, растянутыми на весь экран. Первая часть посвящена объяснению кому, зачем понадобится средство от насекомых, в чём его преимущество от остальных. Вторая часть посвящена разбору основных компонентов средства.

В материале всего 1 821 знак с пробелами, не считая тех, которые находятся на заглавной фотографии (название средства) и картинках с плашками. Шрифт, использованный авторами, слишком светлый для белого фона, к тому же сами буквы очень тонкие, поэтому большую часть текста прочесть сложно.

Но при этом всё выполнено в одном стиле, оттенки взяты пастельные, фотографии подобраны по размерам и теме Главная фотография . использована и как заставка для видео.

Единственный спецэффект в этом материале — уезжающая вверх главная фотография.

Выглядит красиво и просто в хорошем смысле этого слова — нет никаких технических нагромождений, которые отвлекали бы на себя внимание или мешали просмотру.

#### <span id="page-5-0"></span>Иван Дорн

Технический состав:

- Фон, стилизованный под газетную бежевую бумагу,
- Светло- и просто коричневый цвет шрифта для заголовков,
- Чёрный и белый цвета для основного текста.
- Оранжевый цвет шрифта для ссылок (но две ссылки коричневым шрифтом),
- Семь видео с YouTube.
- Латиница и кириллица,
- $\bullet$  Фотографии,
- Из спецэффектов выезжающие заголовки на фотографиях.

Этот сайт строится в хронологическом порядке: начинается с самых свежих событий, заканчивается теми, что были ранее. В нём около 2 686 символа с пробелами.

Самое странное здесь — использование и английского, и русского вместе, то есть большая часть материала написана на русском языке, но какая-то часть представлена на английском.

Непонятно использованы шрифты: есть слова, написанные капсом, есть курсивом — выглядит неопрятно. Но если заглавными буквами написаны НАЗВАНИЯ ПЕСЕН, ЧТО ОПРАВДЫВАЕТ ИСПОЛЬЗОВАНИЕ КАПСА, ТО КУРСИВОМ ВЫДЕЛЕНЫ «значимыечастифразыкоторыеполн@ожн**б**ылои невыделять

Фотографии есть чёрно-белые, есть цветные, а есть чёрно-белые с цветными элементами — это выглядит органично. Но они все разных размеров, есть

фотографии, на которых что-то написано, есть фотографии на плашках, есть фотографии на плашках, где написано что-то на плашках.

Первое видео представлено на плашке-фотографии, а все остальные плашки — простфелыйфон Вообщеклипыразмещенвибона плашкахлибо просто на основном фоне.

Хотя в интеграции видео- и фотоматериалов есть разнопёрость, в целом ЛОНГРИД ВЫГЛЯДИТ ОДНОРОДНО.

#### <span id="page-6-0"></span> $66^{\circ}33'$

Технический состав:

- Белый фон,
- Плашки под северное сияние,
- Гифки под северное сияние.
- Фотографии,
- Видео с YouTube продолжительнослый
- Цвет шрифта белый и чёрный, ссылки оранжевые,
- 

Проект содержит около 3 617 символов с пробелами.

Единственный минус проекта в том, что не полностью открывается окно с другими направлениями исследований, которые подходят для предоставления работ. Мне кажется, он мог быть более воздушным. Оформление передаёт детали, которые большинство людей представляют себе при упоминании Арктики: северное сияние, льды и снега.

#### <span id="page-6-1"></span>«Близкие

Технический состав:

- Бежевый фон,
- Чёрный цвет шрифта,
- Чёрно-бело-оранжевые иллюстрации,
- Фотографии-портреты специалистов в униформе на белом фоне.

На сайте состоит из 3 705 символов с пробелами.

Проект легко читать, в нём всё сделано красиво, просто и удобно. Спецэффектов в нём нет.

#### <span id="page-7-0"></span>**«Work Hero»**

Технический состав лонгрида:

- Белый фон,
- Всплывающий текст,
- Слегка двигающиеся сине-жёлтые иллюстрации,
- Тёмно-синий и чёрный цвет шрифта,
- Голубые плашки.

#### 6 529 символовпробелами этомпроекте

В нём всё удобно, читать легко. Не уверена, что синий и жёлтый хорошее сочетание.

#### <span id="page-7-1"></span>**«Renovate»**

Технический состав сайта:

- Фон сиренево-синий,
- Белый цвет шрифта,
- Одна фотография-портрет «лидера команды Renovate»,
- $3D$  элементы
- Спецэффекты: гифки, вылетающий текст.

В проекте 3 567 символов с пробелами.

Очень красивый проект, легко читаемый, интересный, с технической точки зрения.

#### <span id="page-8-0"></span>**«Seedlab Branding»**

Технический состав сайта:

- Белый фон с тремя серыми мазками,
- Абстрактные фотографии,
- Белый и темно-серый цвета шрифта,
- Иллюстрации-символы,
- Разноцветные плашки
- Спецэффекты: выезжающий текст (не везде), проявляющиеся фотографии.

На главной странице сайта 1 373 символов с пробелами. Проект эстетичный, читать текст легко, цвета пастельные у плашек, поэтому всё выглядит однородно.

#### <span id="page-8-1"></span>**«Wine Cases»**

Технический состав :

- Белый фон,
- Плашки,
- Фотографии,
- Иллюстрации,
- Цвет шрифта серый и тёмно-синий.
- Видео продолжительностью  $01:03$ ,
- «Карта внейпоказанотовходи в праздничный бор
- Спецэффекты: выезжающие тексты, фотографии и плашки.

Очень интересный ход — обрезанные фотографии, расположенные в краях лонгрида. Около каждого начального слова заголовка находится плашка в стиле серого мрамора.

Цвета для плашек взяты пастельные.

Смотрится эстетично.

На сайте около 3 269 символов с пробелами.

<span id="page-9-0"></span>**«Anastasia Vladychynska Consulting»**

Техническийстав

- Белый фон.
- Фиолетовые, серые плашки,
- Чёрно-белые фотографии,
- Фиолетовый, тёмно- и светло-серый, белый цвет шрифта.

На сайте много геометрии и цифр — это его отличительная черта.

Мне не очень нравится цветовое сочетание, потому что оно мрачное. Но смотрится лонгрид цельным и органичным.

Состоит из примерно 6 059 символов с пробелами.

#### <span id="page-9-1"></span>**«BestDoctor»**

Технический состав:

- Белый фон.
- Белый, оранжевый, тёмно-серый цвета шрифта,
- Фотографии,
- Светло-серые плашки,
- Иллюстрации,
- Спецэффекты: проявляющийся текст и фотографии.

Очень простое оформление, зато всё читается легко и выглядит органично.

Всего 2 538 символов с пробелами.

#### <span id="page-10-0"></span>Что их объединяет

Хотя представленные здесь темы кажутся разнообразными, по сути они все направлены на продвижение какого-либо продукта или услуги. Нет материалов, посвящённых историям, журналистским длинным текстам, хотя изредка они появляются в таких подборках.

В половине из представленных здесь оформлений есть какой-либо уникальный элемент. Примеры:

- 1) Сочетание чёрно-белых, цветных и чёрно-белых с цветными элементами фотографий у Ивана Дорна.
- 2) Отсылка к геометрии у сайта «Anastasia Vladychynska Consulting»,
- 3) Обрезанные фотографии у «Wine Cases»,
- 4) 3D элементу «Renovate»,
- 5) Отсылка к природе Арктики в проекте 66°33'.

Остальные просто красивые. Каждый проект строится на основных цветах, среди которых чаще встречаются пастельные оттенки.

Сложных спецэффектов у этих материалов не было.

# <span id="page-11-0"></span>Об оформлении

«Самоекрутоечто будутделатвсе — это коллаборацибрендам иогдаам материал становится имиджевым. Например, можно выпустить статью на Lifehacker.ru продесятю амых лавных шибовбег е сделать то в сотрудничестве Nike. Таког в и даматериал в сотрудничеств брен да мбу дуточен вопулярны Причем это будет не продакт-плейсмент, когда журналист где-то незаметно упоминает имя бренда, это будет совместный спецпроект. У брендов есть знания, какая-то информация. Но они не медиа, им нужно широко о себе рассказывать. Медиа и должны им помочь. ... Вопрос в том, чтобы выпустить материал, который был бы интересен читателю и помогал бы бренду популяризоваться<sup>2</sup>». Из интервью с создателем Tilda

Как видно по краткой сводке, из чего состоят сайты, попавшие в подборку, Tilda считае птооформление лжнбытые лостны В немдолжные ить продуманы цвета, чтобы они подходили друг к другу и повторялись. Шрифты должны быть разных размеров, чтобы было ясно, где заголовок, где подзаголовок, чтобы выделять значимые мысли.

Графический контент очень важен для оформления. Как говорит создатель Tilda: «Сейчавсеготовящие клубликаци териал буду оформляться Недостаточно взять кусок текста и снабдить его двумя **Tak.** ... фотографиями<sup>3</sup>».

Tilda Publishing выпустилы атериал трендо которы мы будемвидеть слышать и обсуждать в 2019 году». В немавтор и тмечаюти шю динтренд тематический — все чаще поднимаются проблемы экологии. Но эта тема будет отражаться и в дизайне. Все остальные тренды относятся именно к визуальному оформлению материалов. Tilda Publishing отмечают, что сайты все чаще оформляются под старину: «Мы возвращаемся в прошлое. Все чаще создают коллажи и используют старые фотографии, чтобы добавить новый

<span id="page-11-1"></span><sup>2</sup> Лонгриды в онлайн-СМИ: особенности и технология создания / Д. Ю. Кульчицкая, А. А. Галустян. — М.: Аспект Пресс, 2016. — 80 с.

<span id="page-11-2"></span><sup>3</sup> Там же.

<span id="page-11-3"></span><sup>4</sup> https://ru.depositphotos.com/trends2019

смысл и задать новые вопросы о прошлом<sup>5</sup>». Кроментоговсебольш@удет на сайтах видео, анимации, 3D элементов.

В материалах подборки эти тренды просматриваются.

Фотографии есть в каждом из материалов. Другое дело, что в некоторых материалах было лишь по одной фотографии, а в большинстве они были абстрактные. Но недостаток фотографий восполнялся иллюстрациями: значками, геометрическими фигурами, в том числе и 3D элементамфоном: рисунками.

Менее важным оказался видеоконтент. Всего в четырех материалах были видеоролики. В некоторых других замещающим видео оказался формат гифок или спецэффекты, благодаря которым тоже создается движение. Большинство материалов из подборки не используют все возможности, которые предоставляет платформа.

Ho Tilda Publishing также оворию влияни на фотографии интерьер **МЕЙНСТРИМОМ** становится МИНИМАЛИЗМ: «Роскошный соцсетей, МИНИМАЛИЗМ — ЭТО ОЧЕНЬ УТОНЧЕННАЯ, ОТПОЛИРОВАННАЯ, ЧИСТАЯ ЭСТЕТИКА. МОДА на идеальный дизайн с использованием натуральных материалов (дерева, Цветов, камня) заполняет соцсети, и в ответ lifestyle фотография становится более изысканной», «Фотографыинималистысегдабылипопулярныно сейчас они становятся более концептуальными. Недостаточно просто запечатлеть что-то красивое, вам нужно создать историю, передать более глубокий смысл. Такие фотографии часто выглядят как кадр из фильма, вы понимаете, что это только часть истории, у которой есть начало, середина и конец. Это не просто разбитая чашка, например. Это конец чьих-то отношений. Или распад общества<sup></sup>».

<span id="page-12-0"></span><sup>5</sup> https://ru.depositphotos.com/trends2019

<span id="page-12-1"></span><sup>6</sup> https://ru.depositphotos.com/trends2019

<span id="page-12-2"></span><sup>7</sup> https://ru.depositphotos.com/trends2019

#### <span id="page-13-0"></span>**Заключение**

Tilda считает, что материалы должны быть оформлены не только красиво, чтобы выделяться среди других, но и удобно, что означает правильный подбор цветов, размера и толщины шрифта. Кроме этого, информация в материалах должны быть правильно подана, что означает логичное разделение на блоки, где сначала подается новая или самая важная, самая интересная информация, потом детали и затем то, что в журналистике называется бэкграунд, а на сайте это, скорее всего, будут ссылки на примеры, отзывы, авторов, контакты.

Материалы, которые попали в подборку Tilda оформлены более-менее по канонам конструктора и отражают некоторые тренды, которые можно будет увидеть в большинстве материалов 2019 года.

# <span id="page-14-0"></span>Приложение: ссылки на материалы Tilda, в которых чень хорошо объясняется что и как следует оформлять

Сейчас на сайте Tilda возможно не только воспользоваться шаблонами, но и создать оформление сайта с нуля с помощью сервиса Zero Block. Но создатели конструктора написали несколько материалов в помощь и тем, и другим. Очень удобно то, что в каждой статье есть примеры, как надо или не надо делать и что конце каждой из статей приводится краткое резюме по материалу.

# 1. «Как делаткрасивыетатьина Tilda»: http://tilda.education/articleshow-to-make-articles-on-tilda

В материале огромное внимание уделяется тексту: какой шрифт лучше выбрать, как что лучше расположить. Даются советы о грамотности текста.

Даются рекомендации по вставке изображений в Tilda: какого размера должны они быть для какого блока, где искать бесплатные иллюстрации. Отдельный блок посвящен тому, как лучше оформить обложку и заголовок всего материала.

Авторы написали и про навигацию по сайту.

#### 2. «Визуальнатерархизайта: http://tilda.education/articles-visualhierarchy

В материале объясняется, что такое иерархия сайта и зачем она нужна, как спланировать сайт. Как выделять каждый из блоков.

Из материала можно узнать, как применяется на сайте принцип «перевернутой пирамиды», что такое схемы чтения Z и F, что нужно будет для грамотного расположения блоков.

Как работать с цветом, как использовать визуальную иерархию.

3. «Какнеоблажать с дизайном http://tilda.education/articles-guide-fornon-designer

Это переводной материал, чей автор — основатель платформы по поиску работы для дизайнеров, Марк Хемеон.

Он дает очень простые, но важные, практические советы, которые помогут многим, например, использовать не черный, а темно-серый шрифт, чтобы читателю было проще воспринимать текст; убеждает обратить внимание на выравнивание и навигацию по сайту; оставлять «воздух» в тексте; думать о потребителе, который будет нажимать на кнопки большим пальцем правой руки через экран смартфона — ему должно быть удобно; приводит ссылки на ресурсы Apple и Google, которые могут помочь подобрать сочетания цветов. элементов.

#### 4. «Каксделатнавигацию сайте добной ttp://tilda.education/articlesnavigation

В этом материале рассказывается о ссылках: где их лучше сделать, какой текст должен быть в ссылках, где расположить меню и как его оформить. В предлагается сделать несколько материале дополнительных кнопок. например, «показать еще», «наверх»; объясняется, какие кнопки стоит выделить цветом; какой придумать сайту URL.

## <span id="page-16-0"></span>**Список литературы**

- 1. «Как делать красивые статьи на Tilda»: [http://tilda.education/articles-how](http://tilda.education/articles-how-to-make-articles-on-tilda)[to-make-articles-on-tilda](http://tilda.education/articles-how-to-make-articles-on-tilda)
- 2. «Визуальная иерархия сайта»: [http://tilda.education/articles-visual](http://tilda.education/articles-visual-hierarchy)[hierarchy](http://tilda.education/articles-visual-hierarchy)
- 3. «Как не облажаться с дизайном»: [http://tilda.education/articles-guide-for](http://tilda.education/articles-guide-for-non-designer)[non-designer](http://tilda.education/articles-guide-for-non-designer) или https://medium.com/startup-grind/how-to-not-suck-atdesign-a-5-minute-guide-for-the-non-designer-291efac43037
- 4. «Как сделать навигацию на сайте удобной»: <http://tilda.education/articles-navigation>
- 5. Лонгриды в онлайн-СМИ: особенности и технология создания / Д. Ю. Кульчицкая, А. А. Галустян. — М.: Аспект Пресс, 2016. — 80 с.
- 6. «Как новые медиа изменили журналистику: мультимедийные лонгриды как новый формат онлайн-журналистики»: [http://newmedia2016.digital](http://newmedia2016.digital-books.ru/kniga/mul-timedijny-e-longridy-kak-novy-j-format-onlajn-zhurnalistiki/)[books.ru/kniga/mul-timedijny-e-longridy-kak-novy-j-format-onlajn](http://newmedia2016.digital-books.ru/kniga/mul-timedijny-e-longridy-kak-novy-j-format-onlajn-zhurnalistiki/)[zhurnalistiki/](http://newmedia2016.digital-books.ru/kniga/mul-timedijny-e-longridy-kak-novy-j-format-onlajn-zhurnalistiki/)
- 7. «9 трендов, которые мы будем видеть, слышать и обсуждать в 2019 году»:<https://ru.depositphotos.com/trends2019>
- 8. Tilda о себе: <https://tilda.cc/ru/>

# **Диз|**